# **الباب الثالث**

**منهجية البحث**

هذا الباب يحتوى على (أ) تصميم البحث، (ب) ومكان البحث، (ج) متغيرات البحث، )د( السكان والمعاينة والعينة**،** )ه( أدوات البحث، )و( البيانات ومصادر البيانات، )ز( تقنيات جمع البيانات، )ح( تقنيات تحليل البيانات.

- **أ. تصميم البحث**
- **.1 مدخل البحث**

أحد الجوانب المهمة في أنشطة بحوث التربوية تحديد المدخل الذي للبحث .وكان المدخل المتبع في هذه البحث المدخل الكمي. فهم البحوث الكمية هي عملية اكتشاف المعرفة التي تستخدم البيانات في شكل أرقام كأداة للبحث عن معلومات حول ماذا نريد أن نعرف. بمنح البحث الكمي قوي جدا على جمع البيانات في شكل عدد من نتائج القياس، لذلك في هذه البحث إحصاءات تلعب دورا هاما كأداة للتحليل، في حين النظريات والبيانات والمعلومات كما هو مكتوب من المؤيدين.

1

<sup>40</sup> Deni Darmawan, *Metode Penelitian Kuantitatif*, (Bandung: PT Remaja Rosdakarya, 2014), hlm. 37

يهدف المنهج الكمي إلى اختبار نظرية تشرح العالقة بين الواقع االجتماعي. يهدف االختبار إلى معرفة ما إذا كانت مجموعة النظرية مدعومة بالواقع أم الدليل التجريبي أم ال. تتبع عملية البحث عملية التفكير االستنتاجي ، التي تبدأ بمفهوم مجرد في شكل نظرية ما زالت عامة في الطبيعة لالختبار ، ثم 41 يخلصه.

**.2 نوع البحث**

نوع البحث الذي يقوم به االباحثة هو البحث التجريبي ) *Experimental Research*). البحث التجريبي هو أحد أنواع األبحاث الكمية التي تكون قوية ا في قياس العالقات السببية. البحث التجريبي هو دراسة تعتزم دراسة العالقة جد .<br>-السببية عن طريق التالعب بواحد أو أكثر من المتغير ات في مجموعة تجريبية واحدة أو أكثر ، ومقارنة النتائج مع مجموعة تحكم لا تعاني من التلاعب.'' تصميم هذا البحث هو شبه التجريبي )*Experimental Quasi*). الغرض من شبه التجريبي هو التنبؤ بالظروف التي يمكن تحقيقها من خالل التجارب الفعلية ، ولكن ال يوجد أي تحكم أو معالجة لجميع المتغيرات ذات الصلة.

<sup>41</sup> Ibnu Hadjar, *Dasar-Dasar Metodologi Penelitian Kwantitatif Dalam Pendidikan,*  (Jakarta: PT Raja Grafindo, 1999), hlm. 34

<sup>42</sup> Jalaludin Rahmat, *Metode Penelitian Komunikasi Dilengkapi Contoh Analisis Statistik*, (Bandung: PT Remaja Rosdakarya, 2004), hlm. 32

ينقسم تصميم البحث التجريبي إلى قسمين ، هما: نماذج التصميم التي تستخدم مجموعة واحدة )*Experiment Group One* )ونماذج التصميم التي تستخدم أكثر من مجموعة )*Experiment Group Control*). في هذ البحث العلمي، استخدم المؤلفون أكثر من نموذج تصميم )*Experiment Group Control*). 43 والتي يمكن تطبيقها في عدة أشكال ، وهي:

*Control group pretest and posttest design* )أ في هذا التصميم ، خضع كل من المجموعة التجريبية والمجموعة الضابطة ل 1O و 2O ، ولكن فقط المجموعة التجريبية تلقت العالج X ، لذلك أصبح هيكل التصميم على النحو التالي. O2 X O1 :الفصل التجريبي الفصل التحكم : 1O 2O وقد لوحظ تأثير العالج X في المواقف التي تسيطر عليها أكثر من خالل مقارنة الفرق )2O - 1O في الفصل التجريبي( إلى الفرق )2O - 1O في الفصل التحكم(.

 $\overline{a}$ 

<sup>43</sup> Zainal Arifin, *Penelitian Pendidikan*, (Bandung: PT Remaja Rosdakarya, 2012), hlm. 78

*Control group posttest only design* )ب في هذا التصميم ، تخضع كل من المجموعة التجريبية ومجموعة التحكم فقط إلى 2O بدون 1O بحيث تكون بنية التصميم كما يلي.  $O2 - X :$ الفصل التجريبي الفصل التحكم : 2O نتائج المجموعة التجريبية 1O ونتائج 1O للمجموعة الضابطة هي نفسها ، بحيث تمت مقارنة نتائج 2O بشكل

كاف بين المجموعتين.

*Control group time series design* )ت هذا التصميم مجهز بمجموعة تحكم ، بحيث تكون البيانات التي تم الحصول عليها أكثر اكتماال الستخالص النتائج. هيكل التصميم هو. الفصل التجريبي: O5 O4 X O3 O2 O1 الخ. الفصل التحكم : O5 O4 O3 O2 O1 الخ.

من النماذج الثالثة لمجموعة التصميم ) *Group Control*

*Control group post test only* يستخدام الباحث ، أعاله( *Experiment*

.*design*

### **جدول 1.1**

#### *Post-Test Only Control Group Design*

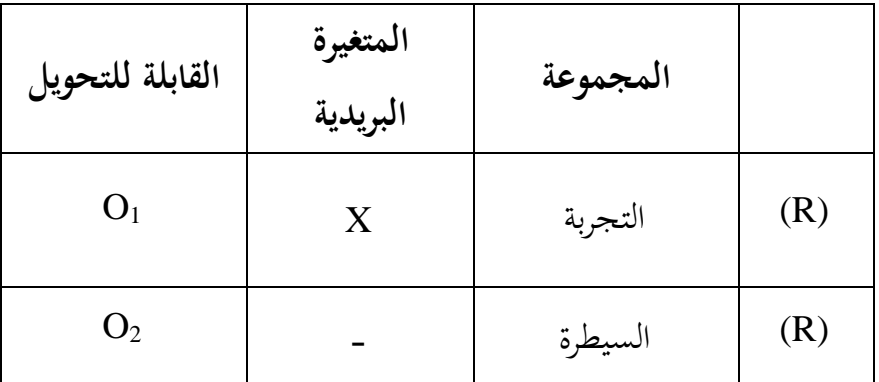

مالحظات :

$$
(O_1-O_2) \not\subset \text{Lil}
$$

$$
TE = (O_1 - O_2) \iff (TE) \iff \text{[TE]}
$$

في هذا البحث هناك مجموعة تحكم و مجموعة تجريبية، لها نفس الخصائص. اختالفهما في المجموعة التجربية اعطيت معاملة خاصة )المتغيرات

ا في مجموعة تحكم لم يتم معامل، أو العالج ّ التي سيتم اختبارها نتيجة لذلك( أم 44 المعتاد، التي ستقار مع العالج التجريبي .

**ب. مكان البحث**

إن مكان البحث لهذا البحث هو المدرسة الثانوية اإلسالمية الحكومية 3 45 بليتار. عنوانها في شارع الكمال كونير وونودادي بليتار.

وتختار الباحثة في هذه المدرسة ألسباب: أوال، المدرسة يقع إلى الشرق من مدينة تولونج أجونج على بعد حوالي 22 كم. ثانيا، هذه المدرسة هي إحدى المدارس الدينية المفضلة بين الطالب. لديها أيضا صورة جيدة بين المدارس األخرى مع التحصيل الدراسي لطالبها الذين تمكنوا من المشاركة في العديد من أنشطة المنافسة على مستوى الوصاية والمحلية. هذه المدرسة هي مدرسة استراتيجية للغاية ألن المدرسة تقع بين مدرستين إسالميتين كبيرتين، هما الكوخ الحديث في المعهد الكمال و المعهد التحفيظ القرآن الكريم "محية قراء". ثالثا، ألن الباحثة تريد أن تعرف مدى فعالية طريقة السمعية الشفهية على كفائة المفردات.

<sup>44</sup> Nana Syaodih Sukmadinata, *Metode Penelitian Pendidikan,* (Jakarta: PT. Remaja Rosdakarya, 2013),hlm. 58

<sup>45</sup> Hasil observasi di MAN 3 Blitar pada 2 Maret 2019

### **ج. متغيرات البحث**

المتغير هو مركز االهتمام في البحث الكمي .تعريف المتغيرات لفترة وجيزة كمفهوم مع وجود اختلافات أو لديك أكثر من قيمة واحدة.<sup>٤٦</sup> المتغير هو كل شيء على شكل محدد من قبل الباحثين لدراستها حتى الحصول على معلومات حول هذا الموضوع، ثم استخالصها. وفقا للعالقة بين متغير واحد مع متغير آخر المتغيرات المختلفة في البحث و تقسيمها إلى خمسة، وهي المتغير المستقل، 47 المتغير التابع، المشرف متغير، المتغيرات )*interverning* )والمتغيرات السيطرة. ومع ذلك، استخدم الباحثون في هذه البحث اثنين من المتغيرات، وهي المتغيرات المستقلة والمتغير التابع.

.1 المتغير المستقل *(variable independent (*هو المتغير الذي يؤثر على المتغيرات أخرى أو نتيجة على المتغيرات األخرى، التي عادة ما تكون في النظام وإطار زمني يحدث أوال. وجود هذه المتغيرات في البحث الكمية هو المتغير الذي يفسر وقوع التركيز أو موضوع البحث. هذا المتغير عادة ما تشير

<sup>46</sup> Nanang Martono, *Metode Penelitian Kuantitatif*, (Jakarta: Rajawali Press, 2014), hlm. 59 <sup>47</sup> Sugiono, *Metode Penelitian Pendidikan Pendekatan Kuantitatif, Kualitatifdan R&D)*, (Bandung: Alfabeta, 2016),, hlm. 60-65

بالمتغير "x". المتغير المستقل في هذه البحث هو فعالية طريقة السمعية الشفهية .

- .2 المتغير التابع *(variable independent (*هو المتغير الذي سبب أو تتأثر المتغير المستقل. وجود هذا المتغير في البحث الكمي والعديد من المتغيرات كما هو موضح في التركيز أو موضوع البحث. هذا المتغير عادة ما تشير بمتغير "y". المتغير التابع في هذه البحث هو دافعية الطالب على كفائة المفردات.
	- **د. السكان، والمعاينة، والعينة**
	- **.1 السكان )***Population***)**

السكان هو الكائن قيد التحقيق، إما في شكل الناس واألشياء واألحداث والقيم والأشياء التي حدثت.<sup>٤٨</sup> ويطلق على مجموع كل القيم الممكنة أو نتائج حساب القياس الكمي والنوعي للسمة خاصة لجميع أعضاء مجموعة من كاملة 49 وواضحة نريد أن نتعلم خصائصه السكان.

وبمعنى آخر، سكان هو البيانات بالكامل من القلق في نطاق معين و وقت. السكان بقوته لقياس أي من المعلمات التي تشير خصائص من السكان. يتم

1

<sup>48</sup> Zainal Arifin, *Penelitian Pendidikan*,....., hlm. 215

<sup>49</sup> Sudjana, *Metode Statistika*, (Bandung: PT Tarsito, 2005), hlm. 6

إصالح المعلمات لعدد السكان خاصة في القيمة، إذا تم تغيير القيمة، ثم تغير السكان.

لمعظم الأغراض البحثية، السكان غالباً ما يفترض أن يكون الحجم النهائي. هذا الحال عند السكان كبيرة حيث أنه من المستحيل أو من الصعب القيام بإحصاء عدد األفراد في السكان الكمال، على الرغم من أن عددهم محدود. عدد تالميذ المدارس االبتدائية في جميع أنحاء البالد، كما السكان من هذا الموضوع ومن الصعب، على سبيل المثال، معروفة لبعض ولو محدودة التي يفترض أن يكون غير محدود، ال سيما فيما يتعلق باختيار العينة كممثل للسكان. `` أما للسكان في هذه البحث أي الطالب كاملة الصف العاشر في المدرسة الثانوية اإلسالمية الحكومية 3 بليتار يبلغ مجموعها الطالب .322 **جدول 3.2 خالصة الطالب كاملة الصف العاشر في المدرسة الثانوية**

> نمرة فصل جملة 36 X IIK 1 1  $\mathcal{L}$   $\mathcal{L}$   $\mathcal{$  $\forall \xi \quad | \quad \text{X IIS } 1 \quad | \quad \forall$  $\forall$ 3 | X IIS 2 |  $\leq$

**اإلسالمية الحكومية 1 بليتار للعام الدراسي 2018/2019م**

<sup>50</sup> Ibnu Hadjar, *Dasar-Dasar Metodologi.....*, hlm. 134

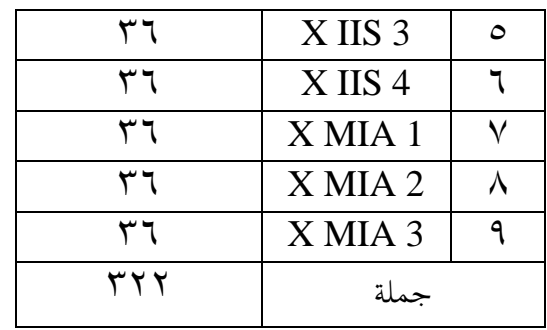

### **)***Teknik Sampling***( المعاينة .2**

المعاينة هي الطريقة التي تستخدم لأخذ عينات وعادة ما تتبع أساليب أو أنواع العينات. المثال، من أساليب أخذ العينات العشوائية *random*( المعاينة من <sup>51</sup> *(sampling* سيتم إنشاء عينة عشوائية *(sample random*(. فوائد كبيرة جدا، بما في ذلك وفورات في التكاليف والوقت والجهد، توسيع البيئة أبحاث الفضاء، وتحسين البحوث. تقنية المعاينة هو وسيلة لتحديد عدد العينات وفقا لحجم العينة التي سيتم استخدامها كمصدر للبيانات الفعلية، مع األخذ بعين االعتبار الخصائص والتوزيع المكاني للسكان من أجل الحصول على عينة تمثيلية )*representatif*). لتحديد عينة الستخدامها في البحوث، وهناك العديد تستخدم أساليب المعاينة.

<sup>51</sup> Zainal Arifin, *Penelitian…*, hlm. 215

في هذا البحث أسلوب المعاينة المستخدمة أخذ العينات غير اإلحتمالية )*Sampling Probability Non* )بنوع من أخذ العينات الهادف ) *Purposive Sampling*)*.* تمارس أخذ العينات الهادف بطريق أن أخذ مبحث الذي اليعتمد على احتصائيات أو مقاطعات و لكن يعتمد على وجود الأهداف.<sup>٥٢</sup> سيحاول الباحث أن يكون في العينة ممثلون من جميع طبقات السكان الذين لديهم خصائص أساسية للسكان بحيث اعتبارهم ممثلين تمثيليا )*representatif*). هدف من هذه الطريقات هي البينات التي تم الحصول عليها يمكن أن تمثل السكان. ثم أخذة العينة في هذ البحث من صفين بإعتبار أن النطبقتين قد وصلت إلى نفس المادة بقدرات متجانسة. في هذا البحث تأخذ صفين والتي كانت تلك اإلعتبارات وهما لصف علوم اإلجتماعية 2 )2 IIS X Kelas) كالفصل التجربة و لصف علوم اإلجتماعية 1 )1 IIS X Kelas )كالفصل تحكم.

### **.3 العينة )***Sampel***)**

العينة هي بعض من السكان التي سوف يتم سبر أو القول أيضا أن عينة هي السكان في شكل صغير (*population miniatur*(. وبعبارة أخرى، إذا كان

<sup>52</sup> Suharsismi Aikunto, *Prosedur Penelitian….,* hlm. 140

يتم استدعاء جميع أفراد السكان تؤخذ جميع في مصدر بيانات، ثم الطريقة التعداد، ولكن إذا سوى بعض من السكان الذي قدم إلى مصدر بيانات، ثم بهذه الطريقة يسمى عينة. "° وفقا سوجييونو، العينة هي جزء من الجملة والخصائص التي يملكها السكان.<sup>66</sup> في هذه الدراسة ، كانت العينة من الفئة 2 IIS X ، حيث كان عدد الطالب 32 ا وكان طالب 1 IIS X عدد 34 ا طالب .  $\ddot{\cdot}$  $\ddot{\cdot}$ إجمالي عدد الطلاب هو ٧٠ طالبًا كعينة يمكن أن تمثل السكان ، حيث يكون  $\ddot{\cdot}$ الصف التجريبي هو الفئة 2 IIS X التي تبلغ 32 وطبقة التحكم هي الفئة X 1 IIS التي يبلغ مجموعها .34

**ه. أدوات البحث**

أدوات البحث هي جميع األدوات المستخدمة لجمع، ودراسة، والتحقيق في مشكلة. تفسر أيضا أداة البحث كوسيلة جمع ومعالجة، وتحليل وتقديم البيانات في منهجية وموضوعية بهدف حل مسألة أو اختبار فرضية. إذن، تدعم جميع الأدوات بحث أداة البحث. ووفقا سوجييونو أداة بحث هو "أداة تستخدم لقياس الظواهر الطبيعية والاجتماعية". <sup>00</sup>

<sup>53</sup> Zainal Arifin, *Penelitian…*, hlm. 215

<sup>54</sup> Sugiyono, *Metode…*, hlm. 118

<sup>55</sup> *Ibid*., hlm. 102

## أما أنواع من األدوات أو الوسائل المستخدمة في هذه البحث هي: .1 اإلختبارات .2 االستبيان .3 دليل وثيقة من ثالثة أنواع من هذا الصك يستخدم كما كان األداة الرئيسية اإلختبارات. في حين أن اآلخر هو أداة مكملة لدعم وتعزيز البيانات التي تم الحصول عليها من

خلال الإختبارات.

- **و. البيانات ومصادر البيانات**
	- **.1 البيانات )***Data***)**

البيانات هي وحدة وسائط المعلومات المسجلة التي تمييزها عن غيرها من البيانات، وتحليلها، وذات الصلة بمشكلة محددة. البيانات يجب أن تكون الروابط بين المعلومات بمعنى أن البيانات ينبغي أن تكشف عن االرتباط بين مصادر المعلومات والنموذج الرمزي األصلي في جانب واحد. من ناحية أخرى، يجب أن تكون البيانات وفقا للنظرية والمعارف. متطلبات الأول والأكثر وضوحاً هو أن المعلومات يجب أن تكون مسجل من قبل المراقب بسهولة، قراءتها بسهولة من قبل أولئك الذين لديهم لمعالجته، لكن ليس بسهولة تغير من الحيلة مختلف مقصود غير شريفة.<sup>٥٦</sup>

البيانات هي مجموعة من الحقائق عن الظواهر، في شكل أرقام )عدد( أو في شكل فئات، مثل :سعيدة، وليس سعيدا، الجيد والسيئ، النجاح، الفشل، 57 وارتفاع وانخفاض، والتي معالجتها في المعلومات.

ووفقا سوهارسيمي أريكونتو (Suharsimi Arikunto)، البيانات هو نتيجة لتسجيل الباحثين، في شكل واقع أو أرقام.<sup>٥٨</sup> ويرتبط يجب أن يسعى إليه الباحثون بيانات لصياغة المشكلة. عند النظر من حيث مكان المنشأ ونوع من البحث، ينبغي جمع البيانات لباحثين في شكل من البيانات في شكل أرقام. أما للبيانات التي جمعت في هذا البحث الموقر إلى نوعين:

أ) البيانات الأولية هو "البيانات التي تم الحصول عليها مباشرة من مصدر البيانات الأولى في مجال البحوث أو موضوعا للبحث".<sup>٥٩</sup> وهكذا، في هذه البحث تم الحصول عليها البيانات األولية من المصدر األول الذي ولدت البيانات التي

1

<sup>56</sup> Ahmad Tanzeh, *Metodologi Penelitian Praktis*, (Yogyakarta: Teras, 2011), hlm. 79

<sup>57</sup> Arifin, *Penelitian…*, hlm. 191

<sup>58</sup> Arikunto, *Prosedur Penelitian...*, hlm. 161

<sup>59</sup> Burhan Bungin, *Metodologi Penelitian Kuantitatif: Komunikasi, Ekonomi, dan Kebijakan Publik Serta Ilmu-Ilmu Sosial Lainnya,* (Jakarta: Kencana, 2008), hlm. 122

طالب ومدرسي اللغة العربية في المدرسة الثانوية اإلسالمية الحكومية 3 بليتار من خالل اإلختبارات و االستبيان.

ب) البيانات الثانوي هو "البيانات التي تم الحصول عليها من المصدر الثاني أو المصادر الثانوية للبيانات المطلوبة". <sup>٦٠</sup> البيانات الثانوية من المتوقع أن تساعد في إعطاء معلومات أو بيانات تكميلية، فضال عن االضطالع دور المساعدة في الكشف عن البيانات المتوقع. بيانات ثانوي في هذه البحث، من بين آخرين، هما من الطالب، تؤخذ قيم البيانات من الوثائق أو القيمة من سفر التثنية، فضال عن اليومي، وغيرها من البيانات المتحصل عليها من المدرسة الثانوية اإلسالمية الحكومية 3 بليتار الذي استخدامه كمؤيد للبيانات األولية.

**.2 مصادر البيانات )***Data Sumber***)**

مصدر البيانات هو جميع المعلومات الجيدة هي كائنات حقيقية، شيئا مجردا أو الأحداث أو أعراض أما كيفيا أو كمياً.<sup>٦١</sup> مصدر بيانات كمية من بيانات المصدر التي قادرة على يرد في شكل أرقام. مصدر البيانات الذي سوف

<sup>60</sup> *Ibid.,* hlm. 122

<sup>61</sup> Sukandarrumidi, *Metodologi Penelitian*, (Yogyakarta: Gadjah Mada University Press, 2012), hlm. 44

جدا في تحليل وظيفة، ألنها أن تكون مباشرة تطبيق األساليب ً تكون مفيدة 62التحليلية باإلضافة إلى أكثر موضوعية.

أما لمصدر البيانات التي تم الحصول عليها في هذه البحث مستقاة من:

- أ) مجيب، هو "يطلب من الناس للإدلاء بشهادته حول الحقائق أو الآراء. وتقديم المعلومات في شكل مكتوب، أي عند ملء استبيان أو لفظيا عند اإلجابة على مقابلة". "٦ وكان مجيب في هذه البحث للطلاب والمعلمين اللغة العربية ورئيس المدرسة لبثانوية اإلسالمية الحكومية 3 بليتار.
- ب) الوثيقة، "الاشياء ما هو مكتوب، وهذا هو في تنفيذ الباحثون بالتحقيق طريقة األجسام وثائق مكتوبة مثل الكتب والمجالت والوثائق واألنظمة ودقيقة، واليوميات وهلم جرا لقاء". <sup>٢٤</sup> في هذه الوثائق البحث أن تكون بمثابة مصدر البيانات التي بيانات الطالب، درجات الطالب في اختبار اليومية والصور والملفات األخرى حسب الحاجة.

<sup>62</sup> *Ibid*., hlm. 45

<sup>63</sup> Arikunto, *Prosedur Penelitian...*, hlm. 188

<sup>64</sup> *Ibid*., hlm. 201

وجود البيانات ضروري في بحث. لإلجابة على مشكلة في البحث، ونحتاج البيانات من مصادر مختلفة. طريقة جمع البيانات هو جزء من أدوات جمع البيانات التي تحدد أم ال بحث ناجحة.

للحصول على البيانات الالزمة في هذه البحث، يستخدم المؤلفون عدة أنواع من تقنيات أو طريقة لجمع البيانات، بما في ذلك ما يلي:

### **.1 الوثيقة )***Dokumentasi***)**

طريقة الوثيقة هي طريقة لجمع البيانات يتم من خالل جمع مختلف الوثائق المتصلة بمشكلة البحث. تشمل هذه الوثيقة الوثائق الحكومية، والبحوث، والصور، أو رسومات، واليوميات، والتقارير المالية، والتشريعات، 65 والعمل من شخص، وهلم جرا.

في تنفيذ طريقة الوثيقة والتحقيق الباحثين األشياء مكتوبة مثل الكتب والمجالت والوثائق واألنظمة ودقيقة، واليوميات، وهلم جرا اجتماعات.

<sup>65</sup> Martono, *Metode…*, hlm. 87

الباحثون استخدام هذه الطريقة للحصول على معلومات مكتوبة على مدرسي والهيكل التنظيمي للمدرسة، وعدد من المعلمين والموظفين، والبيانات الكتابية غيرها ما هو مطلوب في هذه البحث.

**.2 االستبيان )***Kuesioner***)**

االستبيان هو أداة البحث التي تحتوي على سلسلة من األسئلة أو أسئلة لجمع البيانات أو المعلومات التي يجب أن تكون اإلجابة المشاركين بحرية وفقا لرأيه. <sup>٦٦</sup>

بناء على ما سبق، ونوع من االستبيان المستخدمة في هذه البحث هو "االستبيان المغلقة" ألن المشاركين اإلجابة على األسئلة التي شهدت لمشاركين أنفسهم والمشاركين أجاب مجرد اختيار األجوبة المقدمة. في هذا االستبيان، على كل بند يتم توفير إجابات بديلة إلى ما يصل إلى أربعة. واستخدم الباحثون استبيانات للحصول على بيانات عن تأثير وسائل الصور على كفائة الطالب في مهارة الكالم.

هذه المرة يتكون الاستبيان من ١٥ سؤالًا مغلقًا مع أربع فثات من االختيار "موافق بشدة ، أوافق ، ال أوافق ، ال أوافق بشدة" يمأل الطالب البيانات

<sup>66</sup> Arifin, *Penelitian…*, hlm. 228

من خالل تقديم قائمة مرجعية حول اإلجابة المناسبة. يحتوي االستبيان على خمسة جوانب للدوافع يجب مراعاتها ، التقسيم التالي: أ. آراء الطالب عن اللغة العربية و طريقتها ب. استجابة و اهتمام الطالب لتعلم ت. انتباع الطالب عن استخدام طريقة السمعية الشفهية كطريقة للتعلم ث. فهم الطالب لمواد ج. سهولة في حفظ المفردات يتم تنظيم البيانات الواردة في االستبيان على مقياس ليكرت وتحتوي على بيانات إيجابية وسلبية. يحتوي كل بيان لكل بند على أربعة إجابات بديلة مع الأوزان من ١ إلى ٤. عشرات من كل إجابة بديلة للبيانات الإيجابية والبيانات

السلبية هي كما يلي:

**جدول 3.3 تقييم االستبيان**

| عشرات سؤال البند |           | الإجابة    |
|------------------|-----------|------------|
| السلبيات         | الإيجابية |            |
|                  |           | موافق بشدة |
|                  |           | توافق      |

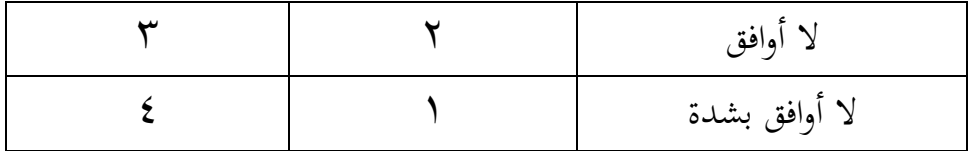

لتحديد درجة كل فئة ، يتم اتخاذ الخطوات التالية: أ( تحديد عدد الفئات ب( K) بحدد المدى = (R) القيمة القصوى – القيمة الدني  $(I) = R / K$  إن تحديد الفاصل ث) ثم تحديد قيمة خط الأساس للفاصل الزمني وبناء جدول التوزيع.

### **.1 اإلختبارات**

اإلختبار هو اآللة أو اإلجراء أو األنشطة المعقدة لتناول قدرة سلوك الشخص التي تصور الكفائه يملكها في المادة الدراسية المعينة.<sup>٦٧</sup> و رأى أريكونتو أن اإلختبار هو عبارة عن السلسلة من األسئلة أو التمرينات أو آالت أخرى المستخدمة لقياس المهارات و المعرفة و الذكاء والكفاءة التي يملكها الفرد أو الجماعة.<sup>٦٨</sup>

<sup>67</sup> M. Soenardi Djiwandono, *Tes Bahasa Dalam Pengajaran*, (Bandung: ITB, 1996) hlm. 1 <sup>68</sup> Suharsimi Arikunto, *Dasar-dasar Evaluasi Pendidikan*, (Jakarta: Bumi Aksara, 2002) hlm. 139

واإلختبار هو أحد الطرائق في معرفة مقياس قدرة الطالب وكفائتهم في مهارة الكالم قبل إجراء وسائل الصور وبعده. و استخدم الباحث اإلختبار لجمع البيانات المتعلقة بمهارة الطالب في مهارة الكالم. هذا اإلختبار يتكون من اإلختبار القبلي و اإلختبار البعدي. ولكل منهما 5 سؤاال الذي بشكل اإلمالءات.

**ح. تقنيات تحليل البيانات**

تقنية تحليل البيانات هي عملية البحث عن وتجميع البيانات التي تم الحصول عليها بشكل منهجي من المقابالت، والمالحظات الميدانية والوثائق مع كيفية تنظيم البيانات في وحدة، تجميع وتنظيم في نمط، واختيار ما هو مهم وما سيتم المستفادة وتقديم استنتاج أن يسهل فهمها من قبل نفسي والآخرين.<sup>٦٩</sup>

تحليل البيانات هو خطوة حاسمة في البحث. يجب على الباحثين التأكد من نمط التحليل التي سيتم استخدامها، سواء كان التحليل غير اإلحصائية أو التحليل اإلحصائي. بعد جمع البيانات، أجرى الباحثون تحليال للبيانات التي تم الحصول عليها الستخدامها في معالجة القضايا التي أثيرت.

 $09$ 

<sup>69</sup> Sugiono, *Metode …,*hlm. 72.

هناك مرحلتين في معالجة البيانات، وهي:

**.1 المرحلة األولى**

**أ( التحرير )***Editing***)**

قبل معالجة البيانات، يحتاج البيانات إلى أن تعدل أو جمعها في كتاب السجل، تحتاج إلى قائمة من األسئلة أو دليل مقابلة أن تقرأ مرة أخرى و تصحيح 70 ما إذا كانت هناك أخطاء.

ب( **الترميز )***Coding***)**

الترميز هو توفير رموز في كل البيانات الواردة في نفس الفئة. رمز هو لفتة المحرز في شكل أرقام أو الرسائل التي تعطي معلومات عن هوية أو أي معلومات أو البيانات التي تم تحليلها.'` وهذه النقطة هي أن البيانات التي تم تحريرها تعطى هوية له معنى محدد عند تحليلها.

### **ج( جدولة )***Tabulasi***)**

الجدولة في معالجة البيانات هي محاولة لتقديم البيانات التي تتم باستخدام نماذج الجدول. يتم تصنيف بيانات المعطيات من نتائج البحث

<sup>70</sup> Moh. Nazir, *Metodologi Penelitian*, (Bogor: Ghalia Indonesia, 2005), hlm. 346

<sup>71</sup> Iqbal Hasan, *Analisis Data Penelitian dengan Statistik,* (Jakarta: PT. Bumi Aksara, 2006), hlm. 24

الذي تم الحصول عليه ضمن فئات على المتغيرات الفرعية قي ً اإلجابات بناء د الدراسة ، ثم يتم وضعها في شكل جدول.

**د( تطبيق البيانات وفقا للمنهج البحث**

معالجة البيانات باستخدام الصيغ التي تنطبق على منهج البحث اتخاذها. بعد يتم معالجة البيانات وإدخالها في الجدول، والقادم هو لتحليل أو فحص البيانات مع تحليل كمي أو اإلحصائي.

- **.2 المرحلة الثانية**
- **أ( مرحلة االختبار متطلبات**

قبل إجراء اختبار تحليل البيانات الفرضية، قام أوال تحليل المتطلبات ما يلي:

**1( اختبار الصحة )***Validitas Uji***)**

اختبار صحة استخدامها لقياس صحيح أو ليس في االستبيان. استبيان يعتبر صحيحا إذا كانت األسئلة في االستبيان قادرة على كشف شيء من شأنها أن تقاس على االستبيان.

ويتم الاختبار العحة عن طريق ربط التيجة إلى الطلاب في
$$
Y^{\gamma}
$$
ا  
الستبيان برميد في العلبه. العبغة المستخدهة هي:

$$
\Gamma_{xy} = \frac{N \sum XY - (\sum X)(\sum Y)}{\sqrt{N \sum X^2 - (\sum X)^2 N \sum Y^2 (\sum Y)^2}}
$$

البيان:

t
$$
r_{xy}
$$
:  l $r_{xy}$ 

- <sup>n</sup> : جملة مجيب
- جملة مباراة  $\sum X$
- جملة مباراة مجموع $\sum Y$

قياس لمؤلف استخدام التطبيق *windows for 16.0 spss*. االختبار األساسي في صحة الصيغة تحليل ارتباط بيرسون صنع القرار )*pearson correlation analysis*)، كان ارتباط كبير أو عدم الرجوع إلى النتائج  $r_{\rm xy} \, > \, r_{\rm label} \,$  مع مستوى الدلالة 0٪. إذا  $r_{\rm label} \, > \, r_{\rm Edd}$  ثم يقال ثم يقال هذا *r xy* < *rtabel* هذا البند أن تكون صحة. والعكس بالعكس إذا البند لتكون صحة.

<sup>72</sup> Bungin, *Metodologi Penelitian...,* hlm.197

### **2( اختبار الموثوقية )***Reliabilitas Uji***)**

اختبار دقة يعني إلى جانب الدقة في قياس أيضا أن تفسر على أنها أدوات دقيقة لقياس المستخدمة وبالتالي، اختبار الموثوقية هو الختبار دقة استبيان التي سيتم استخدامها في تقنيات جمع البيانات. كانت الخطوات التي يجب إعدادها وتنفيذها الختبار دقة االستبيان أساسا بما يتماشى مع الخطوات في االختبار الصحة، و لكن هناك اختالف بسيط في االختبار. إذا كانت االختبار الصحة، و يتم االختبار مرة واحدة مع كل المدعى بينما يتم تنفيذ اختبار دقة مرتين على الأقل، أي الفترة الفاصلة بين المحاكمة الأولى والثانية على الأقل ليس لفترة طويلة جدا قصيرة من الوقت ما يكفي جدا بين أسبوعين إلى 73 أربعة أسابيع.

الصيغة لقياس دقة استخدام صيغة ألفا كرونباخ ) *Alpha*

*Cronbach* )على النحو التالي:

$$
r_{11} = \left(\frac{n}{n-1}\right)\left(\frac{1 - \sum \sigma_i^2}{\sigma_t^2}\right)
$$

<sup>73</sup> *Ibid*., hlm. 125-126

البيان:

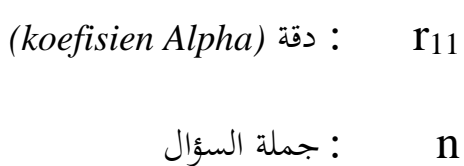

$$
\sigma_l^2 \colon \sigma_l^2
$$

$$
\sigma_t^2 \qquad \qquad
$$

$$
\mathbf{x} = \mathbf{y} \cdot \mathbf{y}
$$

$$
k = 1
$$
 جملة مشترك اختبا

$$
Y \qquad : \qquad Y
$$

تفسير قيمة <sup>11</sup><sup>r</sup> على النحو التالي:

- قيمة  $\mathbf{r}_{11} \cdot \mathbf{r}_{0} = \mathbf{r}_{0} \cdot \mathbf{r}_{11}$  نقص الموثوقية
- قيمة  $\mathbf{r}_{11}$  ٢ / ٢٠ ٢٠٤٠ = بعض الموثوقية  $\bullet$
- قيمة  $\mathbf{r}_{11}$  ( ٤ )  $\mathbf{r}_{1}$  ،  $\mathbf{r}_{2}$  كفاءة الموثوقية  $\bullet$ 
	- قيمة  $\mathbf{r}_{11}$   $\mathbf{r}_{11}$  ،  $\mathbf{r}_{11}$  ،  $\mathbf{r}_{11}$  الموثوقية  $\bullet$
	- قيمة  $\Lambda$ r (A، ) (  $\cdot$  + 0، (A) قيمة جدا

لهذا الباحث دقة باستخدام *windows for 16.0 spss* . ثم،

*rtabel* و *r*11 الختبار ما إذا كان التأثير كبيرا أو عدم استشارة النتائج

وبعد أن البيانات صحيحة ودقة ثم سيتم تضمين البيانات التالية في صيغة االنحدار الخطي البسيط.

**ب( مرحلة االختبار االفتراضات**

استخدام تحليل االنحدار )*Korelasi analisis* )يفترض االمتثال مع بعض االفتراضات األساسية قبل إجراء االختبار.

1( **اختبار الحياة الطبيعية )***Normalitas Uji***)**

يستخدم اختبار الحياة الطبيعية لتحديد ما إذا تم تحليل بيانات التوزيع الطبيعي أم ال. اختبار الحياة الطبيعية باستخدام اختبار كولموغوروف-سميرنوف )*Smirnov-Kolmogorov* )باستخدام برنامج كمبيوتر *windows for 16.0 SPSS*. أساس التخاذ قرار بشأن االختبار الطبيعية: إذا كانت قيمة اهمية < 0،05 ثم يتم توزيع البيانات بشكل طبيعي. على العكس من ذلك، إذا كانت قيمة معنوية > 0،05 ثم لم يتم توزيع البيانات بشكل طبيعي.

**2( االختبار المتجانس )***Homogenitas Uji***)**

ويهدف االختبار المتجانس لتحديد ما إذا كان بين المتغيرات المستقلة وتعتمد العالقة الخطية متغير موجود أم ال. هنا استخدم

الباحثون *windows for 16.0 SPSS* للنوافذ الختبار الخطي. على أساس صنع القرار في االختبار الخطي هو على النحو التالي: - إذا كانت قيمة أكبر من 0005 ثم فإن االستنتاج هو أن هناك عالقة خطية ذات داللة إحصائية بين متغيرات <sup>X</sup> مع المتغيرات <sup>Y</sup> .على العكس من ذلك، إذا كانت قيمة أصغر من ،0005 ثم االستنتاج هو عدم وجود عالقة خطية بين متغيرات <sup>X</sup> إلى متغير<sup>Y</sup> . - إذا كانت قيمة <sup>F</sup>hitung هي أقل من <sup>F</sup>tabel ثم استنتاج هناك عالقة خطية

بين المتغيرات x مع المتغيرات y. إذا كانت قيمة <sup>F</sup>hitung أكبر من <sup>F</sup>tabel ثم االستنتاج هناك ال توجد عالقة خطية بين المتغيرات x مع متغير y.

> **ج( مرحلة التحليل الختبار الفرضية )***Uji t***( t اختبار( 1**

تم استخدام اختبار t( *t Uji* )الختبار مستوى أهمية كل متغير مستقل معامل الفردية على المتغير التابع. صيغة <sup>t</sup> على تحليل االنحدار هم:

$$
t = t-test = \frac{\overline{x_1} - \overline{x_2}}{\sqrt{\left[\frac{SD_1^2}{N_1 - 1}\right] + \left[\frac{SD_2^2}{N_2 - 1}\right]}}
$$

البيان:

̅̅1̅ : المتوسط في توزيع العينة 1

$$
Y = \frac{1}{x_2}
$$
 :

$$
\bullet \qquad \qquad \bullet \qquad \qquad \bullet \qquad \qquad \bullet \qquad \qquad \bullet \qquad \qquad \bullet \qquad \bullet
$$

$$
Y = \text{S} D_2^2
$$
 : قيمة التباين في توزيع العينات

) عدد الأفراد في العينة: 
$$
N_1
$$

$$
Y = 2
$$
 :     
$$
N_2
$$

نتائج اختبار t في معامل االنتاج من تحليل االنحدار الخطي.

اختبار t على معامالت االنحدار لشرح كيفية متغير مستقل المترابطة

إحصائيا مع المتغير التابع جزئيا. معايير اختبار t بمقارنة قيمة ttabel مع

thitungأو لمعرفة قيمة كبيرة التخاذ قرار رفض أو قبول <sup>0</sup>H. قرار بديل ما

- يلي:
- إذا t $_{\rm{tabel}}$  أو t الاحتمال هو أقل من 000 $^{\circ}$  ثم يتم رفض  $_{\rm{tabel}}$

وتقبل  $\rm H_{0}$  . $\rm H_{0}$  رفض يعني المتغيرات المستقلة تؤثر بشكل كبير على

- المتغير التابع.
- إذا  $_{\rm{tabel}} < \epsilon$  أو احتمال ر أكثر من 0 معبولة ورفض H $_{\rm{0}}$  مقبولة ورفض يعني أن المتغير المستقل ليس له تأثير كبير على المتغير التابع.  $\rm H_{0}$  . $\rm H_{a}$ 
	- **2( تحديد الفعالية**

في هذه الدراسة ، سوف نرى مدى فعالية طريقة السمعية الشفهية على كفائة المفردات لصف العاشر اإلجتماعي 2 في المدرسة الثانوية اإلسالمية الحكومية 3 باليتر. لمعرفة الفعالية ، يمكن أن يحسب حجم الفعالية. حجم الفعالية هو مقياس لحجم فعالية متغير على متغيرات أخرى ، وحجم فعالية متغير على المتغيرات األخرى ، وحجم االختالفات

والعلاقات ، والتي تكون خالية من فعاليةحجم العينة. <sup>۲۲</sup> لحساب حجم  
الفعالية في اختبار t ، لإستخدام صيغة Cohen's على النحو التالي:  

$$
d = \frac{\bar{x}_{t} - \bar{x}_{c}}{S_{pooted}}
$$
:

(Cohen's d *effect size)* المئة في كبير تأثير : <sup>d</sup>  $\bar{x}_{t}$ : متوسط الفئة تجربة *(Condition Treatment Mean*(  $\bar{x}_c$ : متوسط الفئة تحكم *(Condition control Mean*( : االنحراف المعياري *(deviation Standard*(

: خساب (S<sub>gab</sub>) لحساب 3
$$
S_{pooled} (S_{\rm gab})
$$

$$
S_{pooled} = \sqrt{\frac{(n_1 - 1)Sd_1^2 + (n_2 - 1)Sd_2^2}{n_1 + n_2}}
$$
  
...

 : االنحراف المعياري المشترك <sup>1</sup><sup>n</sup> : عدد الطالب في الصف التجريبية

1

<sup>74</sup> Agus Santoso, *Studi Deskriptif Effect Size Penelitian-penelitian di Fakultas Psikologi Universitas Sanata Dharma,* (Yogyakarta: Jurnal Penelitian, 2010), hlm. 3

12 : عدد طلاب فثة التحكم 1<sub>2</sub>  
11 : الانحراق المعياري للفثة التجربية 5
$$
d_1^2
$$
 1 :  $Sd_2^2$ 

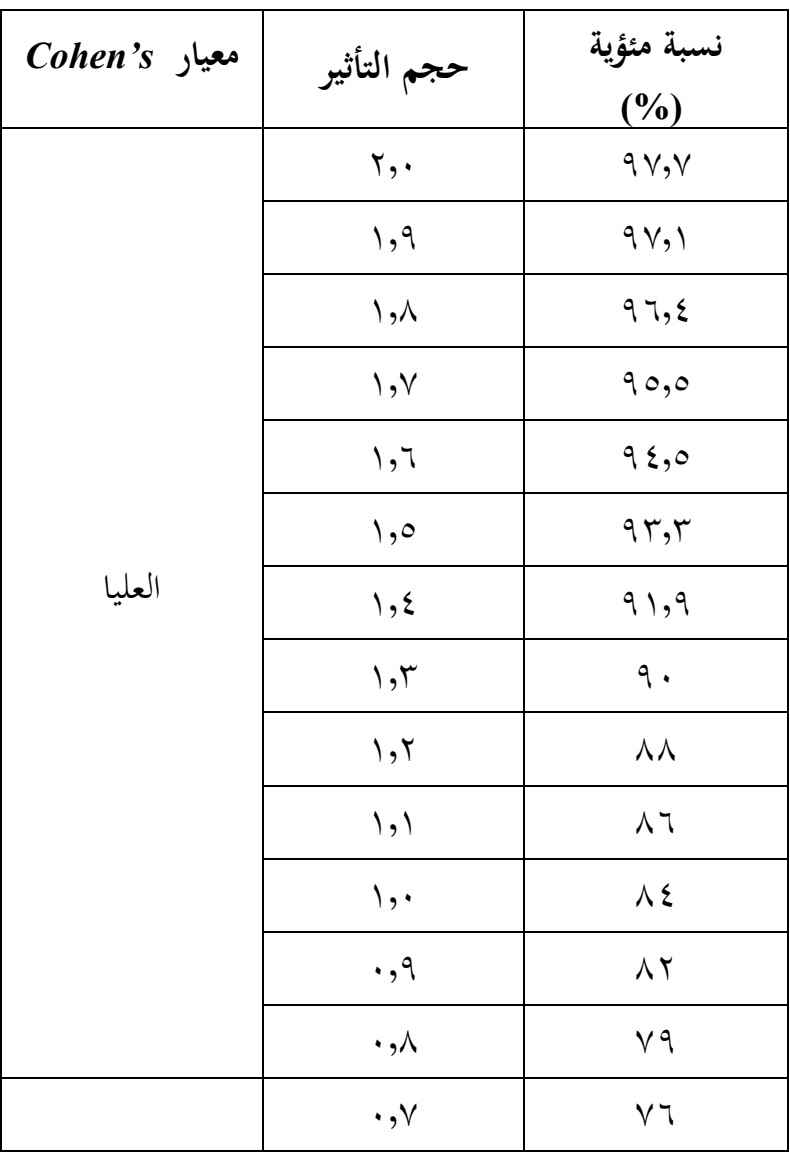

**جدول 3.. معايير التفسير**d s'Cohen :

 Lee A. Becker, *Effect Size Measures For Two Independent Groups,* (Journal: Effect Size Becker, 2000), hlm. 3

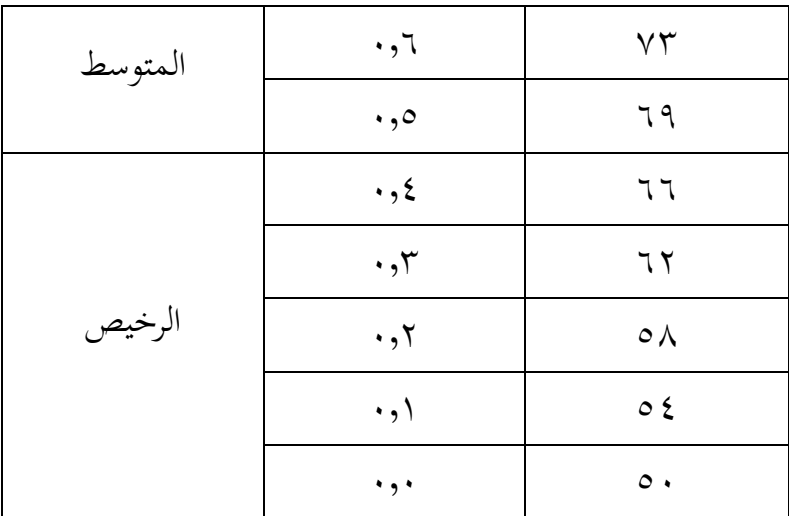

**1( حساب بيانات الداعمة**

في هذا البحث، قام الباحثون بدعم البيانات التي تعمل على تعزيز نتائج التحليل من بيانات االختبار. البيانات الداعمة هي في شكل استبيان الذي يتعلق بفهم الطالب للمفردات و طريقة السمعية الشفهية واستجابة الطالب على استخدام طريقة السمعية الشفهية. بلغ عدد االستبيانات 15 بيانًا . .<br>.<br>.

لمعرفة نتائج تحليل االستبيان، استخدم الباحثون الصيغة التالية: 1( تحديد المؤهالت وقيمة الفاصل الزمني لتحديد قيمة الفاصل الزمني باستخدام الصيغة:  $P=\frac{R}{R}$ *K*  $=$ 

 $R = (NT - NR)$  $K = 1 + (3,3) \log n$ البيان: طال الدرجة فاصلة  $=$   $\, {\bf P}$  $=$   $R$ = صف قيمة الأعلى  $={\rm NT}$ قيمة الأوطأ  $= \mathrm{NR}$  $=$  كثير الفصل $=$   $\,$  K جملة مجيب $= \, N$ 2( تحديد نوعية متغيرة متغيرات نوعية تحديد في نطاق القيمة القياسية من خمسة،

> بالمناسبة<sup>77</sup>: (طويل جدا) A  $M + 1.5 SD$ (طويل) B

 $\overline{a}$ 

 $M + 0.5$  SD

<sup>76</sup> Sutrisno Hadi, *Metodologi…,* hal. 272

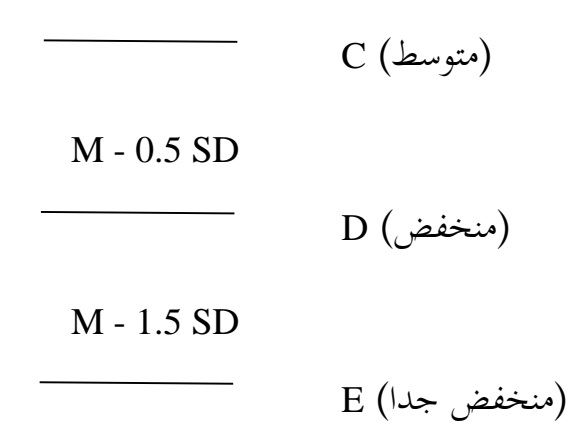

البيان:

)*Mean*( بمعدل = M

)*Standar Deviasi*( اإلنحراف معيار = SD